# XXVII Verano De la Ciencia **GUANAJUATO**

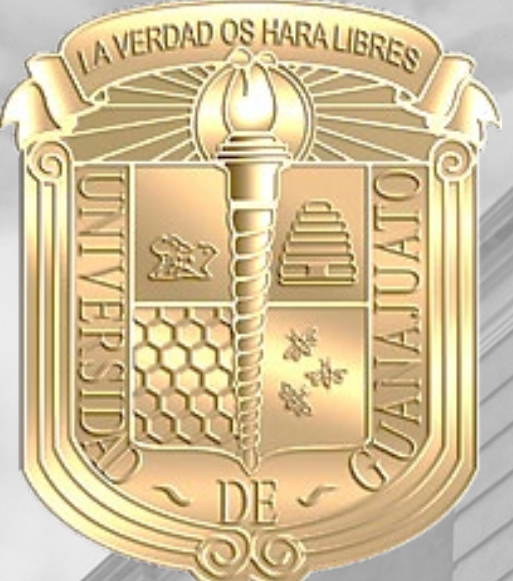

*Análisis de Vibraciones en Sistemas de Entrepiso*

## *"Manual del Usuario"*

M.I. Francisco José Luna Rodríguez Dr. Julio César Leal Vaca

Chávez Espínola Sergio Andrés Licea Puga Olga Casandra Mendoza Hernández Deriam Antonio Mortera Villalobos Andrea Minerva Núñez Mendoza Héctor

Veranos de la ciencia 2022

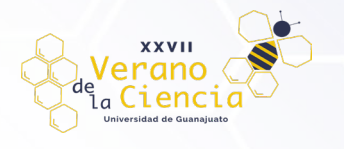

## MANUAL – ANÁLISIS DE VIBRACIONES POR LA ACCIÓN DE ACTIVIDADES RÍTMICAS

El procedimiento para la determinación de vibración por las actividades rítmicas se realiza de forma similar al de vibración por la acción del caminar en sus diversos casos:

- Caso I: Modo Panel Viga Secundaria
- Caso II: Modo Panel Viga Principal
- Caso III: Modo Panel Combinado

La variante que se presenta es al momento de calcular las deflexiones en el modo panel a analizar. Ya que las deflexiones axiales en columnas son muy importantes cuando en el sistema de piso se realizan actividades rítmicas, estas deberán ser consideradas.

Los casos mencionados anteriormente son los que contempla la hoja de cálculo y que se muestran a detalle más adelante en este manual de usuario.

#### **Datos de entrada**

En el manejo de la hoja de cálculo de Excel se podrá observar que se cuenta con algunas celdas con letra en color rojo, las cuales indican las celdas que deberán modificarse o en su caso ser escritas directamente por el usuario según las necesidades del problema que se desee analizar. Algunas otras celdas contienen letra en color azul (se recomienda no modificarlas), en dichas celdas se encuentra ya escrita una fórmula/constante/sugerencia para obtener el valor que se presenta en dicha celda, sin embargo, si se considera pertinente por el usuario, este podrá sobrescribir en estos valores para introducir datos que hayan sido calculados u obtenidos de algún proceso de cálculo manual o por medio de algún software de análisis estructural cuidando que sea modificado específicamente el dato en la celda correspondiente para lo que se ha obtenido. Finalmente, celdas con letras en color negro representan los valores correspondientes en diferentes unidades que podrían ser en algunos casos útiles para el usuario.

Este manual describirá a detalle cada uno de los apartados que posee la hoja de cálculo, así como las celdas en las que el usuario deberá ingresar los datos para realizar el análisis de vibraciones; posteriormente se presentará la imagen correspondiente a dicho apartado en la hoja de cálculo como referencia a los datos que se describen.

#### <span id="page-1-0"></span>**Características Geométricas del Sistema de Piso**

#### **Ancho del Sistema de Piso (Floor Width) (Apiso)**

En base a la guía de diseño número 11 del AISC (American Institute of Steel Construction, 2016) el ancho del sistema de piso es la distancia perpendicular al claro de las vigas o viguetas secundarias del sistema estructural, es idéntica o casi idéntica en los tramos adyacentes.

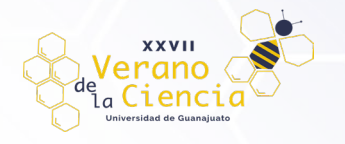

#### **Largo del Sistema de Piso (Floor Length) (Lpiso)**

En la guía 11 del AISC (American Institute of Steel Construction, 2016), se especifica que es la distancia perpendicular al claro de las vigas principales en el vano considerado sobre la que se estructura, es idéntica o casi idéntica en los tramos adyacentes.

#### **Panel de Piso**

Porción plana rectangular de un piso definido por el claro y un ancho efectivo. Se utiliza para el cálculo de momentos de inercia transformados, cálculo de la deflexión, etc.; queda definido en la siguiente [Ilustración 1](#page-2-0) como la porción rectangular plana de un piso definido por cuatro columnas.

Nota: En todos los casos, el ancho y largo del piso para el análisis de cada panel queda definido por la regularidad de los paneles que lo rodean, tanto en dirección horizontal como vertical.

#### **Separación de Vigas (S)**

Distancia perpendicular entre las vigas secundarias o viguetas que forman el panel de piso entre columnas, es idéntica o casi idéntica en los tramos adyacentes.

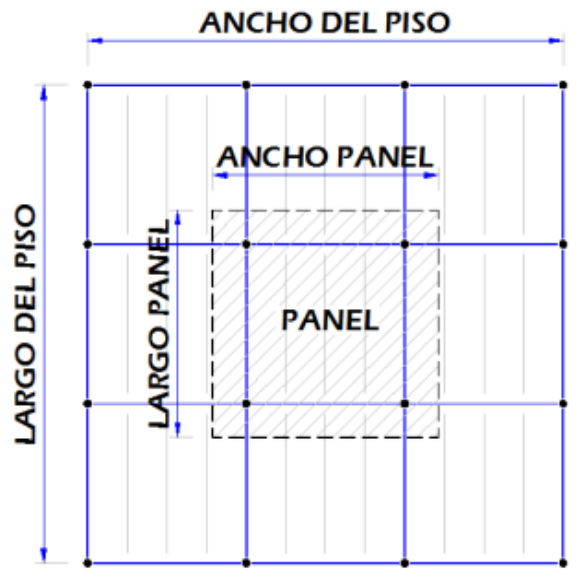

<span id="page-2-1"></span><span id="page-2-0"></span>*Ilustración 1.- Sistema de Piso*

|                                          |             | Caracteristicas geometricas del sistema de piso |             |                    |
|------------------------------------------|-------------|-------------------------------------------------|-------------|--------------------|
| Ancho del sistema de piso (Floor Width)  | $A_{piso}$  | 8.00 m                                          | 8000.00 mm  | $26.25 \text{ ft}$ |
| Largo del sistema de piso (Floor Length) | $L_{piso}$  | 18.00 m                                         | 18000.00 mm | 59.06 ft           |
| Ancho del panel a analizar               | $A_{panel}$ | 8.00 m                                          | 8000.00 mm  | $26.25 \text{ ft}$ |
| Largo del panel a analizar               | $L_{panel}$ | 6.00 m                                          | 6000.00 mm  | $19.69$ ft         |
| Separación de vigas                      |             | 1.60 m                                          | 1600.00 тт  | $5.25 \text{ ft}$  |

*Ilustración 2.- Características Geométricas del Sistema de Piso*

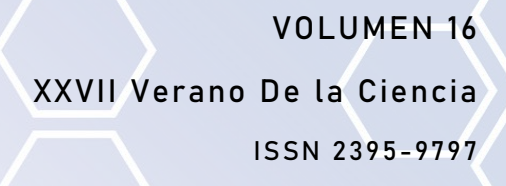

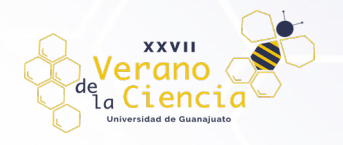

#### **Características Gravitacionales para el Análisis de Vibraciones**

#### **Ocupación del Sistema de Piso y Carga Viva (LL) para el Análisis de Vibraciones**

El usuario deberá seleccionar entre tres diferentes actividades que pueden provocar vibraciones en el sistema de piso debido a actividades rítmicas, las cuales son: aerobics, baile (Dancing) o concierto (Lively Concert) con el fin de obtener la carga viva (LL) que la guía 11 del AISC (American Institute of Steel Construction, 2016) propone para el análisis de las vibraciones, dicho dato aparece automáticamente al seleccionar el tipo de actividad.

Nota: Si se desea otra carga viva, ingresar manualmente en la celda correspondiente, cuidando que dicha carga sea justificada para usarse para el cálculo de las vibraciones.

### **Carga Muerta (DL)**

El usuario ingresará de acuerdo con sus consideraciones la carga muerta total en  $\text{kg/m}^2$  sin incluir el peso del concreto. En este apartado podrá considerar como ejemplo la capa de mortero, el tipo de piso, pegapiso, etc.

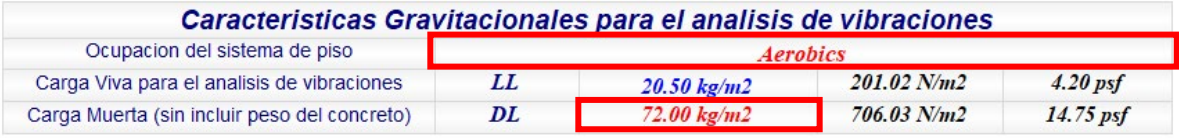

*Ilustración 3.- Características Gravitacionales para el Análisis de Vibraciones*

#### <span id="page-3-0"></span>**Características y Propiedades de la Losa de Piso (Losacero)**

#### **Losacero**

Por el momento la hoja únicamente realiza el cálculo de las vibraciones para sistemas estructurales basados en perfiles de acero, por lo que, para la losa de piso se sugiere considerar losacero. La hoja propone LOSACERO Ternium 25 de diferentes calibres, sin embargo, en caso de usar otro tipo de losacero los datos necesarios para este apartado pueden obtenerse de la ficha técnica de la losacero seleccionada, estos datos corresponden a los datos denominados como "hr" y el "peso de la lámina" mostrados en la [Ilustración 4.](#page-4-0) El dato de la celda con  $W_r$  para el caso de vibraciones no tiene gran importancia por lo que el llenado de este dato se podrá omitir.

Nota: la hoja muestra sugerencias de pesos para la LOSACERO Ternium 25 de diferentes calibres, es por ello por lo que dicho dato se encuentra en color azul, sin embargo, se debe verificar dicho dato en caso de cambiar la propuesta y en su defecto ingresarlo manualmente.

#### **Peso Volumétrico del Concreto (wc)**

El concreto de resistencia normal empleado para fines estructurales cuenta con un peso volumétrico que varía de 22 kN/m<sup>3</sup> (2.1 t/m<sup>3</sup>) hasta 24 kN/m<sup>3</sup> (2.4 t/m<sup>3</sup>). En el diseño del concreto (reforzado), el peso unitario de la combinación del concreto con la armadura (acero de refuerzo) normalmente se considera  $2400 \text{ kg/m}^3$  (150 lb/ft<sup>3</sup>).

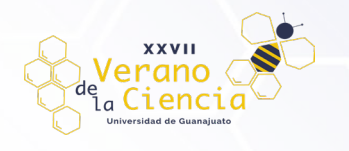

#### **Resistencia del Concreto (f'c)**

Para concreto de clase 1. La resistencia especificada, f'c del concreto no será menor que 25 MPa (250 kg/cm<sup>2</sup>). Se entenderá por concreto de alta resistencia, aquel que tiene una resistencia a la compresión f'c igual o mayor que 40 MPa (400 kg/cm<sup>2</sup>).

#### **Capa de Compresión del Concreto (tc)**

Es la capa de concreto que se extiende sobre la losacero del sistema de piso, y que sirve para transmitir las cargas verticales del vano hacia las viguetas, y posteriormente hacia las columnas y el suelo.

| Caracteristicas y propiedades de la losa de piso (Losacero)             |                           |                        |                            |              |
|-------------------------------------------------------------------------|---------------------------|------------------------|----------------------------|--------------|
| 19.6850                                                                 |                           |                        |                            |              |
|                                                                         |                           |                        | LOSACERO Ternium 25 Cal.20 |              |
| $= 6.35$                                                                |                           | $hr = 6.35cm$          | $hr = 63.50mm$             | $hr=2.50in$  |
| Wr=15.2400<br>Wr=15.2400<br>Wr=15.2400<br>30.4800<br>30.4800<br>30.4800 |                           | $Wr = 12.50cm$         | $Wr = 125.00$ mm           | $Wr=4.92$ in |
| ANCHO EFECTIVO DE LAMINA = 91.44                                        |                           | $9.54$ kg/m2           | $93.55\ N/m2$              | $1.95$ psf   |
|                                                                         |                           |                        |                            |              |
| Módulo de elasticidad del concreto                                      | Ec                        | 190533.8 kg/cm2        | 18683.74 Mpa               | 2710.04 ksi  |
| Peso volumétrico del concreto                                           | <b>wc</b>                 | $2100.00 \text{ kg/m}$ | 20592.60 N/m3              | 131.10 pcf   |
| Resistencia del Concreto                                                | f'c                       | 200.00 kg/cm2          | 19.61 Mpa                  | 2844.68 psi  |
| Capa de compresion de concreto                                          | tc                        | 6.00 cm                | 60.00 mm                   | 2.36 in      |
| Peralte efectivo para el analisis de vibraciones                        | de                        | 9.18 cm                | 91.75 mm                   | $3.61$ in    |
| Peso efectivo de losa (Slab)                                            | $DL$ <sub>losa</sub>      | $192.68 \text{ kg/m2}$ | 1889.37 N/m2               | 39.46 psf    |
| Peso efectivo de losa+lamina(Slab+Deck Weigth)                          | $Dl$ <sub>losa</sub> +lam | $202.22$ kg/m2         | 1982.92 N/m2               | 41.42 psf    |

*Ilustración 4.-Características y Propiedades de la Losa de Piso*

#### <span id="page-4-2"></span><span id="page-4-0"></span>**Caso I: Modo Panel Viga Secundaria**

#### **Propiedades Geométricas de la Viga**

El libro de Excel contiene diferentes pestañas, en este apartado el usuario deberá colocarse en la pestaña que lleva por nombre "VS" (específica para cuando se analiza vigas secundarias) y podrá seleccionar la sección que requiera, así como también indicar el tipo de acero que desee utilizar, esta selección como ejemplo se muestra en la [Ilustración 5](#page-4-1) en un recuadro color rojo.

#### **PERFIL I RECTANGULAR** PROPIEDADES DE LA SECCION MOSTRADA

|             |                              |         | <b>SECCION</b>       |                                     | <b>PERFIL I RECTANGULAR</b> |                                 |               |  |  |  |
|-------------|------------------------------|---------|----------------------|-------------------------------------|-----------------------------|---------------------------------|---------------|--|--|--|
|             |                              | W14X26  |                      | <b>DESIGNACION AISC W14X26Ib/ft</b> |                             |                                 |               |  |  |  |
|             | $I_{\rm w}$<br>$\rightarrow$ |         | ASTM A572 Gr.50      | DESIGNACION IMCA IR353.1X38.69kg/m  |                             |                                 |               |  |  |  |
|             |                              |         | <b>DIMENSIONES</b>   |                                     |                             | <b>PROPIEDADES DEL MATERIAL</b> |               |  |  |  |
|             |                              |         | <b>TRANSVERSALES</b> | <b>ITEM</b>                         | <b>METRICO DECIMAL</b>      | <b>INTERNACIONAL</b>            | <b>INGLES</b> |  |  |  |
| k           |                              | $d =$   | 35.31 cm             | $Fv =$                              | 3,515.34 kg/cm2             | 350.00 MPa                      | 50 ksi        |  |  |  |
|             |                              | t =     | $0.65$ cm            |                                     | $E = 2,038,897.20$ kg/cm2   | 200000.00 MPa                   | 29000 ksi     |  |  |  |
| $K_{DE3}$ = | 2.08 cm                      | $b_r =$ | 12.78 cm             | $G =$                               | 787,436.16 kg/cm2           | 77241.38 MPa                    | 11200 ksi     |  |  |  |
| $k_1 =$     | $1.91$ cm                    | t =     | $1.07$ cm            | Yacero <sup>=</sup>                 | 0.00785 kg/cm3              | 76970.32 N/m3                   | 490.00 lb/ft3 |  |  |  |

<span id="page-4-1"></span>*Ilustración 5.-Propiedades de la Sección Viga Secundaria*

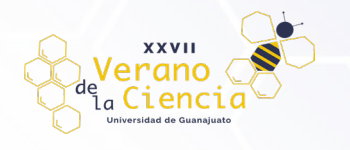

Automáticamente en la hoja de Excel, en la pestaña de "Actividades Rítmicas" se pondrá la designación seleccionada y mostrará las propiedades de dicho perfil para la viga secundaria en base a un catálogo de perfiles del AISC.

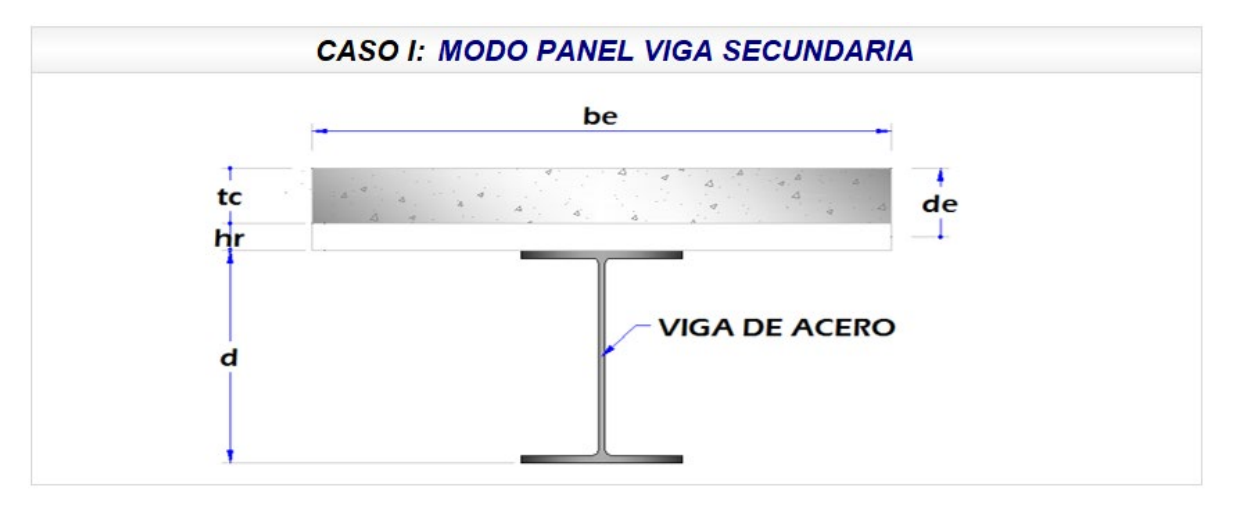

| Propiedades geometricas de la viga |         | <b>DESIGNACION AISC W14X26Ib/ft</b> |                     |              |  |
|------------------------------------|---------|-------------------------------------|---------------------|--------------|--|
| Resistencia del acero empleada     | $F_{V}$ | $3515.3$ kg/cm2                     | 344.71 Mpa          | 50.00 ksi    |  |
| Modulo de elasticidad del acero    | Es      | 2038897 kg/cm2                      | 199934.26 Mpa       | 29000.00 ksi |  |
| Longitud de la viga                | $L_i$   | 6.00 m                              | 6000.00 mm          | $19.69$ ft   |  |
| Peralte de la viga                 | d       | 35.31 cm                            | 353.06 mm           | 13.90 in     |  |
| Area de la sección tranversal      | $A_{a}$ | $49.61$ cm2                         | 4961.29 mm2         | $7.69$ in 2  |  |
| Peso por metro lineal              | $W_{a}$ | $38.69$ kg/m                        | $379.43$ N/m        | 26.00 lb/ft  |  |
| Momento de inercia en X            | $I_a$   | 10197.67 cm4                        | $1.02E + 08$ mm $4$ | 245.00 in4   |  |

*Ilustración 6.-Propiedades Geométricas de la Viga Secundaria*

#### **Propiedades: Modo Panel Viga Secundaria**

#### **Constante Cj para tableros**

Dependiendo del panel analizado se deberá indicar si este corresponde a un tablero interior o exterior los cuales son los casos que considera la guía 11 del AISC (American Institute of Steel Construction, 2016) y cuyo ejemplo de selección se muestra en la [Ilustración 7.](#page-5-0) Dicho dato servirá para el cálculo de la constante  $C_i$  que aparece automáticamente al indicar el tipo de tablero y que se emplea en el cálculo del ancho efectivo del panel de viga (Bj).

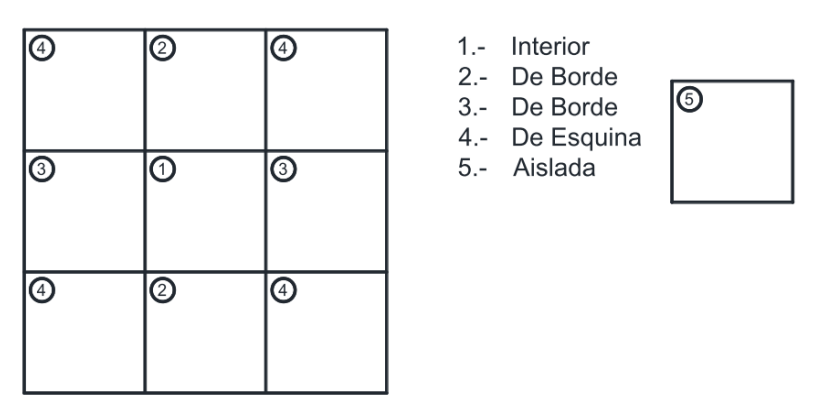

<span id="page-5-0"></span>*Ilustración 7.-Tipos de Tableros*

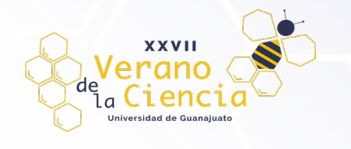

#### **Peso Efectivo del Panel Viga (Wj)**

Se tienen dos opciones con claro continuo y sin claro continuo, debido a que dependiendo del caso se utilizará un factor  $(F_c)$  para el cálculo del peso efectivo del panel de la viga  $(W_i)$ . Al indicar el tipo de claro, el factor  $F_c$  se mostrará en automático dependiendo del caso.

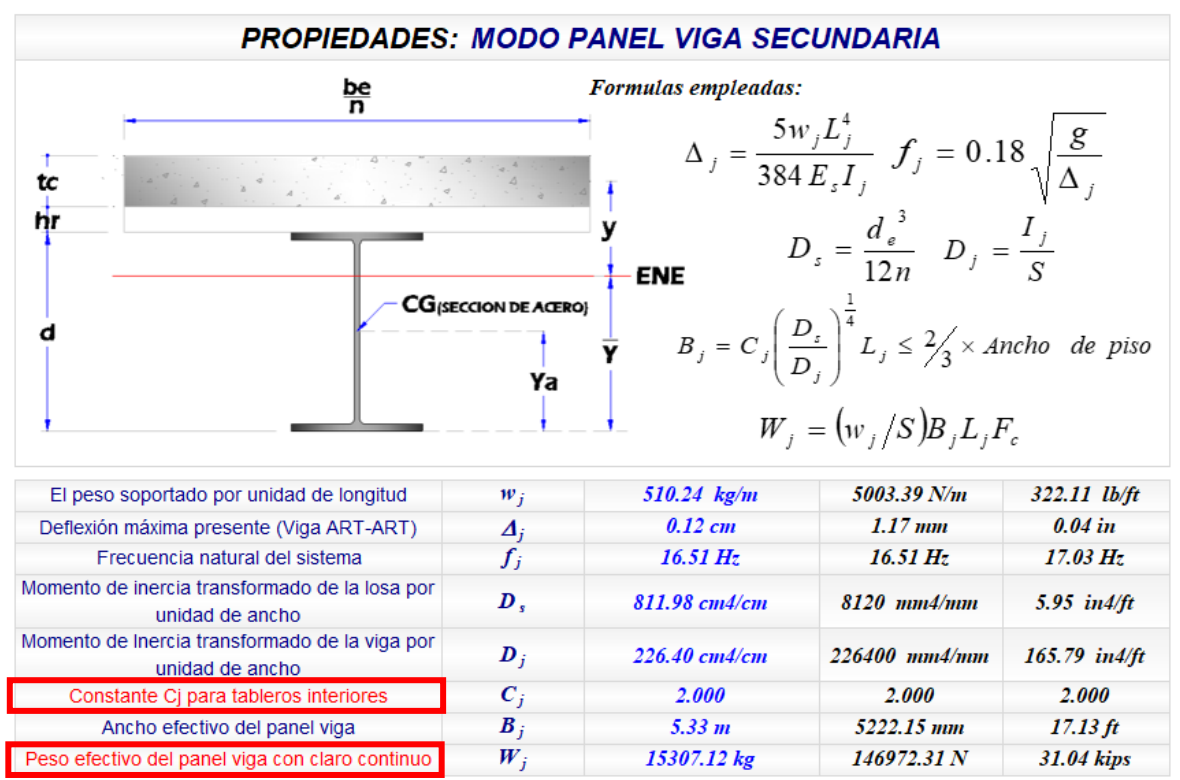

*Ilustración 8.-Modo Panel Viga Secundaria*

#### <span id="page-6-0"></span>**Caso II: Modo Panel Viga Principal**

#### **Propiedades Geométricas de la Viga**

En este apartado el usuario deberá colocarse en la pestaña que lleva por nombre "VP" (específica para cuando se analiza vigas principales) y podrá seleccionar la sección que requiera, así mismo como el tipo de acero.

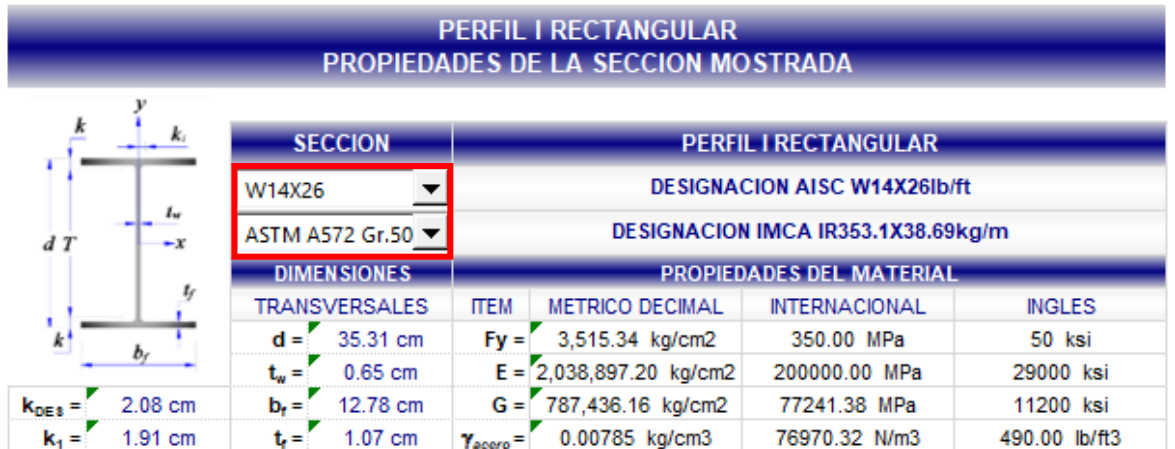

*Ilustración 9.-Propiedades de la Sección Viga Principal*

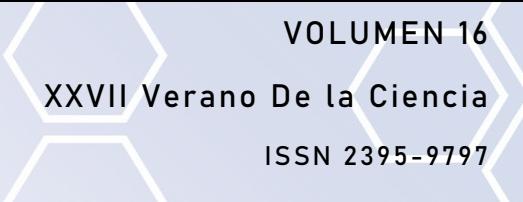

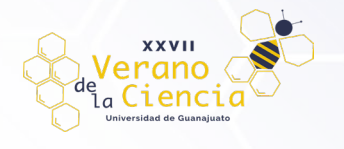

Automáticamente en la hoja de "Actividades Rítmicas" se pondrá la designación seleccionada para las propiedades geométricas de la viga.

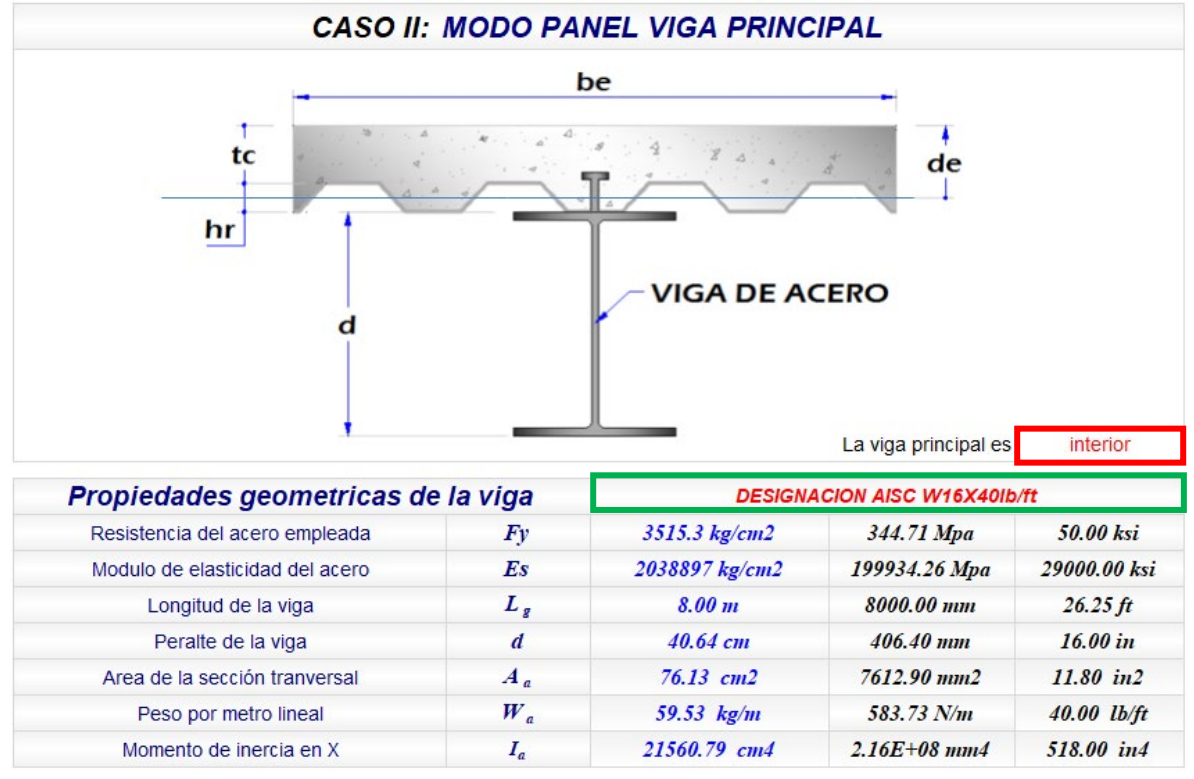

*Ilustración 10.-Propiedades Geométricas de la Viga Principal*

Además, en este apartado se deberá indicar si la viga principal es interior o de borde, ya que en base a esto se distribuye el ancho tributario para el cálculo del peso soportado por unidad de longitud para la viga principal.

#### **Propiedades: Modo Panel Viga Principal**

#### **Constante Cg para tableros**

Dependiendo del panel analizado se deberá indicar si las conexiones del panel analizado se encuentran a cortante o a momento, ya que influyen en el valor de esta constante  $(C_g)$  cuyo valor está considerado en la guía 11 del AISC (American Institute of Steel Construction, 2016). El ejemplo del tipo de conexiones se muestra en la [Ilustración 11.](#page-7-0) Este valor se muestra automáticamente al indicar el tipo de conexión y que es usado para el cálculo del ancho efectivo del panel de viga (Bg).

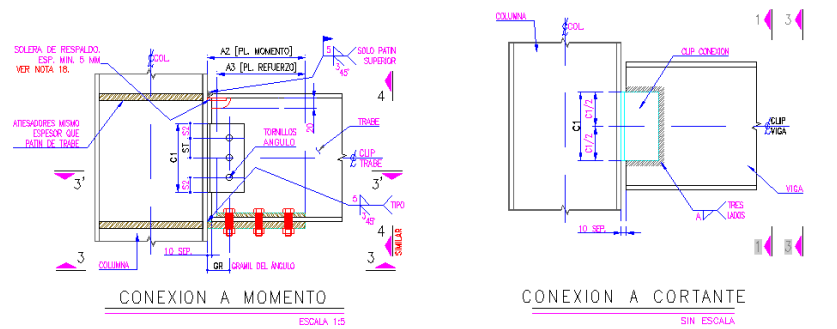

<span id="page-7-0"></span>*Ilustración 11.-Representación Tipos de Conexiones Estructuras de Acero*

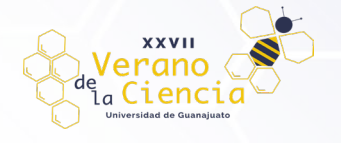

#### **Peso Efectivo del Panel Viga (Wg)**

Se tienen dos opciones con claro continuo y sin claro continuo, esto debido a que dependiendo del caso se utilizará un factor  $(F_c)$  para el cálculo del peso efectivo del panel de la viga ( $W_g$ ). Al indicar el tipo de claro, el factor  $F_g$  se mostrará en automático dependiendo del caso.

| <b>PROPIEDADES: MODO PANEL VIGA PRINCIPAL</b>                     |                                    |                                                                                                    |                                                                                                    |                   |  |
|-------------------------------------------------------------------|------------------------------------|----------------------------------------------------------------------------------------------------|----------------------------------------------------------------------------------------------------|-------------------|--|
| $\frac{\mathsf{be}}{\mathsf{n}}$<br>tc<br>hr                      | <b>CG</b> (SECCION DE ACERO)<br>Ya | Formulas empleadas:<br>$w_g = L_j \left( \frac{w_j}{S} \right) + w_{PPviga\ principal}$ $f_g = 0.18 \sqrt{\frac{g}{\Delta_g}}$<br><b>ENE</b> | $D_s = \frac{d_e^{3}}{12n}$ $D_g = \frac{I_g}{L}$ $\Delta_g = \frac{w_g L_g^4}{384 E I_g}$<br>$B_g = C_g \left(\frac{D_j}{D_g}\right)^{\frac{1}{4}} L_j \leq \frac{2}{3} \times Longitud$ del piso<br>$B_g = \frac{2}{3} L_j \qquad W_g = \left( w_g / L_j \right) B_g L_g F_c$ |                   |  |
| El peso soportado por unidad de longitud                          | $w_g$                              | $1972.92$ kg/m                                                                                                    | 19346.43 N/m                                                                                                    | 1247.92 lb/ft     |  |
| Deflexión máxima presente (Viga EMP-EMP)                          | Δ.                                 | $0.14$ cm                                                                                                    | $1.40$ mm                                                                                                    | 0.05 in           |  |
| Frecuencia natural del sistema                                    | $f_{\rm g}$                        | $15.09\,Hz$                                                                                                    | $15.09\,Hz$                                                                                                    | $15.55\,Hz$       |  |
| Momento de inercia transformado de la losa por<br>unidad de ancho | D.                                 | 811.98 ст4/ст                                                                                                    | 8120 mm4/mm                                                                                                    | $5.95$ in $4/ft$  |  |
| Momento de Inercia transformado de la viga por<br>unidad de ancho | $D_{g}$                            | 123.27 cm4/cm                                                                                                    | 35935 mm4/mm                                                                                                    | 26.31 in4/ft      |  |
| Constante Cg tableros con conexión a cortante                     | $C_g$                              | 1.800                                                                                                    | 1.800                                                                                                    | 1.800             |  |
| Ancho efectivo del panel viga                                     | $B_{g}$                            | 12.00 m                                                                                                    | 12000.00 тт                                                                                                    | $39.37$ ft        |  |
| Peso efectivo del panel viga sin claro continuo                   | $W_{g}$                            | 31566.68 kg                                                                                                    | 309542.85 N                                                                                                    | <b>65.51 kips</b> |  |

*Ilustración 12.-Modo Panel Viga Principal*

Los datos y procedimientos descritos en este manual hasta antes de los apartados

Propiedades: Modo Panel Viga Secundaria y Propiedades: Modo Panel Viga Principal son necesarios para el cálculo de la deflexión presente ya sea en la viga principal o en la viga secundaria y a partir de esta calcular la frecuencia natural del sistema  $(f_n)$  dato que es de gran interés para el cálculo de las vibraciones por actividades rítmicas, sin embargo como se mencionó al inicio de este documento si el usuario cuenta con los datos de la deflexión presente en la viga principal y secundaria que brindan soporte al sistema de piso ya sea que se obtuvo por medio de una cálculo manual o de un software de análisis estructural, puede omitir los apartados anteriores y escribir directamente este valor en la celda correspondiente a la deflexión máxima presente para cada caso, sin embargo las consideraciones que debe indicar en estos apartados de "propiedades modo panel viga" son necesarias para continuar con el análisis.

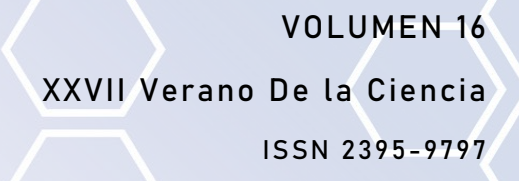

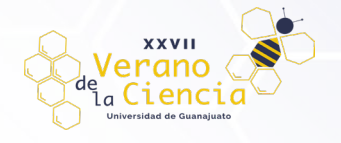

#### <span id="page-9-0"></span>**Caso III: Modo Panel Combinado**

Los datos obtenidos en los casos I y II, son usados en el caso III, el cual como su nombre lo indica es una combinación de los dos casos anteriores, tomando principalmente los datos de deflexión máxima para de esta manera obtener la frecuencia natural del sistema combinado. En este caso el usuario no deberá modificar nada ya que las celdas ya contienen las fórmulas para el cálculo de los datos necesarios en este apartado.

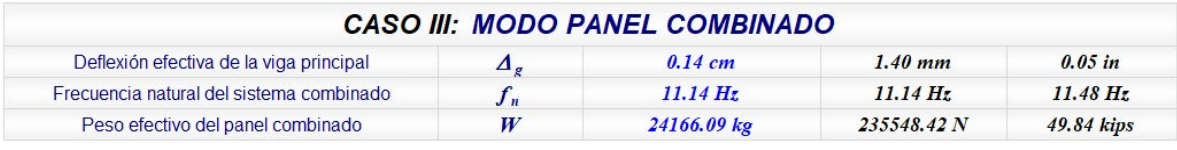

*Ilustración 13.-Modo Panel Combinado*

#### <span id="page-9-1"></span>**Análisis por Actividades Rítmicas**

#### **Deflexiones de las columnas**

La hoja pregunta al usuario si desea considerar el efecto de las deflexiones de las columnas para el análisis por actividades rítmicas, dicho efecto puede ser despreciado ya que es generalmente pequeña en comparación con las deflexiones de viguetas y vigas para edificios.

En caso de que se desee considerar el usuario deberá ingresar el esfuerzo axial de la columna debido al peso soportado y la longitud de la columna con el fin de obtener una aproximación de la deflexión de las columnas  $(\Delta_c)$ , de lo contario si se conoce dicha deflexión puede ser reemplazado el valor numérico en la celda correspondiente a dicho dato.

#### **Sección columnas**

En este apartado el usuario deberá colocarse en la pestaña que lleva por nombre "COL" (específica para cuando se analizan columnas) y podrá seleccionar la sección que requiera, así mismo como el tipo de acero.

|                                                           |            | Análisis por Actividades Ritmicas |                                     |             |  |
|-----------------------------------------------------------|------------|-----------------------------------|-------------------------------------|-------------|--|
| Desea considerar las deflexiones de las columnas          |            | No                                |                                     |             |  |
| Esfuerzo axial de la columna debido al peso soportado     | $\sigma_c$ | $150 \text{ kg/cm2}$              | 36249.14 Mpa                        | $2$ ksi     |  |
| Longitud de la columna                                    |            | 4.00 m                            | 4000.00 mm                          | $13.12$ ft  |  |
| Sección Columna                                           |            |                                   | <b>DESIGNACION AISC W14X26Ib/ft</b> |             |  |
| Módulo de elasticidad del acero de la columna             | $E_{sc}$   | 2038897 kg/cm2                    | 199934.26 Mpa                       | 29000 ksi   |  |
| Acortamiento axial de la columna debido al peso soportado | $\Delta_c$ | 0.00cm                            | $0.00$ mm                           | $0.00$ ft   |  |
| Amortiguamiento                                           |            | 0.060                             | 0.060                               | 0.060       |  |
| Peso total del sistema                                    | W,         | 318.90 kg/m2                      | 3127.12 N/m2                        | $65.32$ psf |  |

*Ilustración 14.-Análisis por Actividades Rítmicas*

#### **Criterios de Evaluación Vibraciones por Actividades Rítmicas**

En la hoja se emplean dos criterios ara la evaluación de las vibraciones del sistema de piso, uno de ellos denominado "Criterio de la Rigidez (Frecuencia Natural del Sistema)" y el otro "Criterio de Aceleración".

#### **1. Criterio de Rigidez**

El criterio afirma que un sistema de piso es satisfactorio si la frecuencia natural del sistema,  $f_n$ , es mayor o igual a la frecuencia natural mínima requerida,  $f_{nreq/d}$ , para prevenir vibraciones,

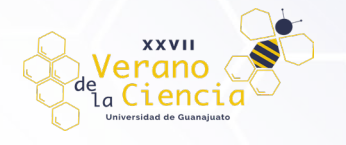

este criterio está basado en función de las cargas dinámicas por actividades rítmicas y la respuesta dinámica de la estructura del piso.

#### **2. Criterio de Aceleración**

El criterio afirma que un sistema de piso es satisfactorio si la relación de aceleración  $a_p/g$ , debida a actividades rítmicas, no excede la aceleración límite ao/g de la ocupación apropiada para el sistema de piso.

#### **Verificación del Sistema de Piso: Criterio de Rigidez**

La hoja de Excel toma como la frecuencia natural del sistema aquella que es calculada para el Caso III: Modo Panel Combinado ya que este toma en consideración todo el sistema de piso trabajando en conjunto, la cual es comparada con la aceleración natural mínima requerida para prevenir vibraciones, en este apartado nuevamente el usuario no deberá modificar ninguna celda ya que estás ya contienen las consideraciones para ambas frecuencias, al final se mostrará un párrafo donde se indica si el sistema de piso ante este criterio es satisfactorio así como se muestra en la Ilustración 15.

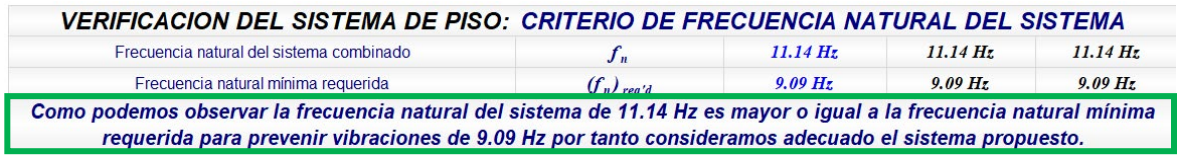

*Ilustración 15.-Verificación del Sistema de Piso: Criterio de Frecuencia Natural del Sistema*

#### **Verificación del Sistema de Piso: Criterio de Aceleración**

Con el fin de obtener la aceleración límite de la ocupación apropiada del sistema de piso se deberá seleccionar la ocupación que será afectada por la actividad rítmica, se podrá seleccionar: Desayuno o baile (Dancing or Dining), Concierto o solo actividades rítmicas (Lively Concert or Rhythmic Activity Only), Aerobics, Oficina o residencial (Office or Residential), Levantamiento de pesas (Weightlifting). Este criterio es el que expresa la guía 11 del AISC ya que se ha comprobado que la tolerancia a la aceleración proporciona la mejor predicción de la respuesta de los ocupantes.

Una vez seleccionada dicha ocupación se mostrará el valor de aceleración limite debido a la ocupación del edificio, cuyos valores son tomados de la guía 11 del AISC (American Institute of Steel Construction, 2016), al final se mostrará un párrafo donde se indica si el sistema de piso ante este criterio es satisfactorio, así como se muestra en la [Ilustración 16.](#page-10-0)

<span id="page-10-0"></span>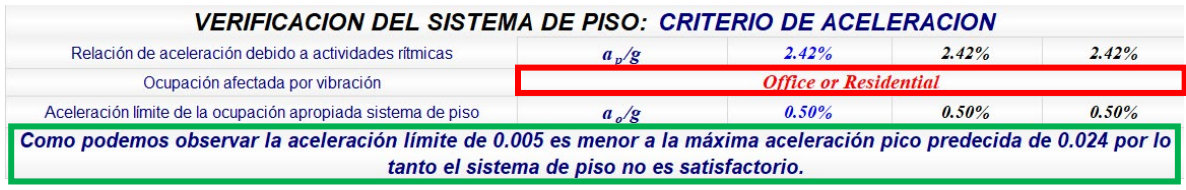

*Ilustración 16.-Verificación del Sistema de Piso: Criterio de Aceleración*

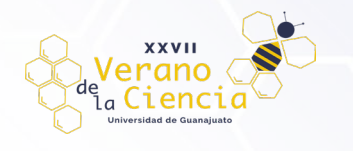

#### **Ejemplo de Uso Hoja de Cálculo en Excel para la Determinación de Vibraciones en Sistemas de Entrepiso debido a Actividades Rítmicas**

Se ha considerado la posibilidad de ocupar como un salón de aerobics un segundo piso de un edificio de oficinas de dos niveles. El edificio para oficinas se muestra en la [Ilustración 17](#page-11-0) e [Ilustración 18,](#page-11-1) el cual satisface todos los requisitos de resistencia.

<span id="page-11-0"></span>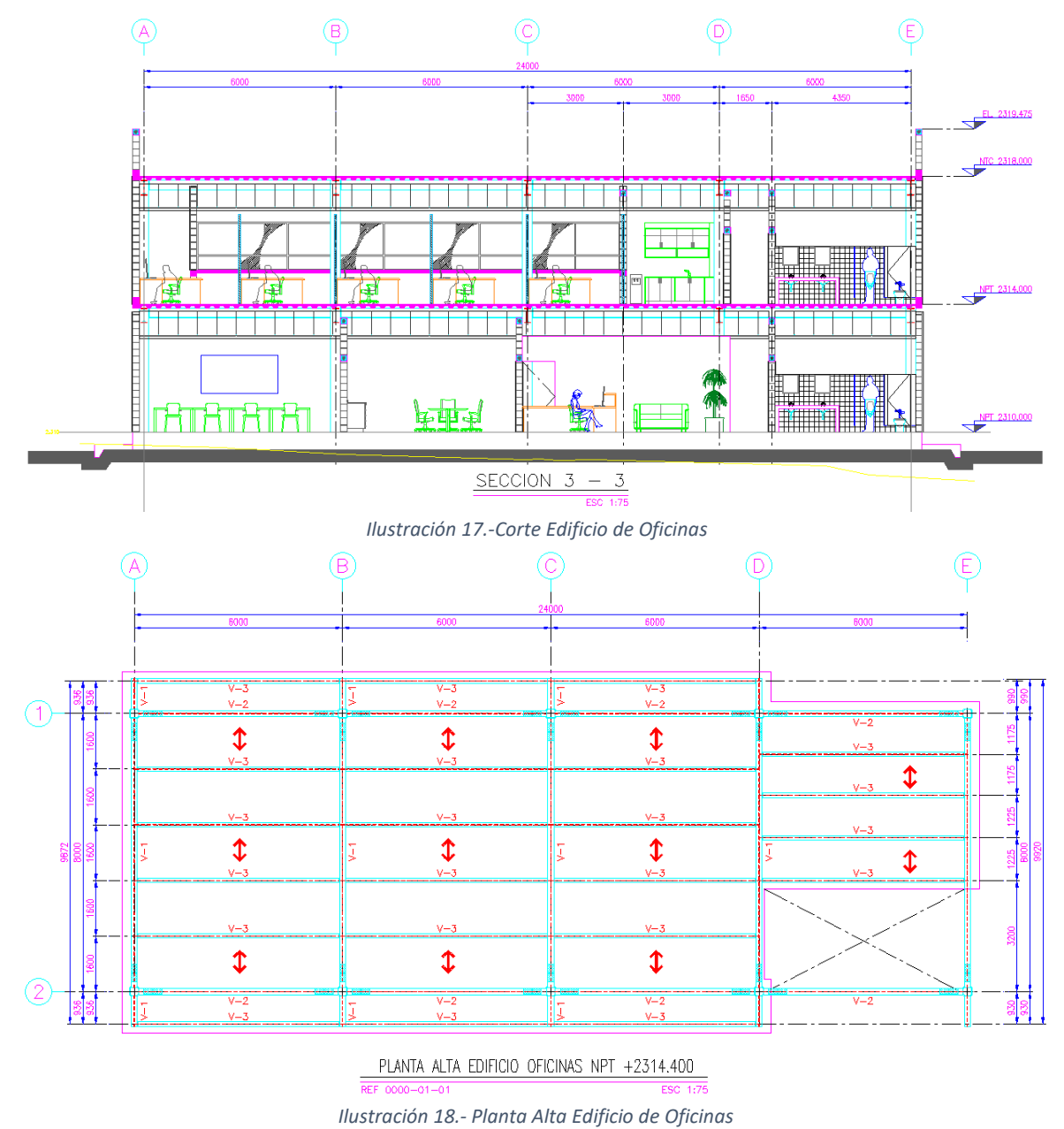

<span id="page-11-1"></span>El sistema de piso consiste en una losacero Ternium 25 Cal. 20, con una capa de compresión de concreto de 6.00 cm, apoyada sobre vigas secundarias (V-2) que a su vez se encuentran

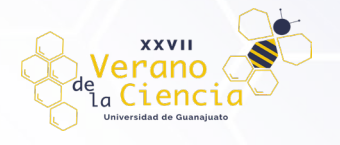

apoyadas sobre vigas principales (V-1 y V-3) y columnas de acero todos los perfiles son laminados en caliente, las secciones de los perfiles usados se muestran en la [Ilustración 19.](#page-12-0)

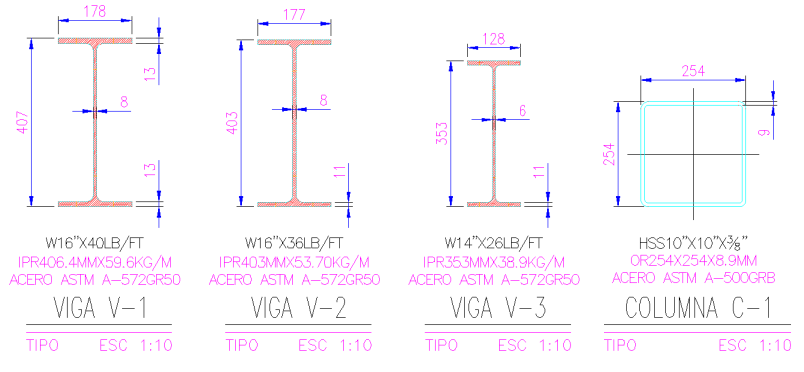

*Ilustración 19.-Perfiles Vigas y Columnas*

<span id="page-12-0"></span>Considere un concreto con una resistencia a la compresión  $f'c=200$  kg/cm<sup>2</sup> con un peso volumétrico de 2100 kg/m<sup>3</sup>. Para las cargas muertas considerar una capa de mortero de 2.00 cm, loseta de cerámica, y una capa de pegazulejo de 1.5 cm. Determine si el sistema de piso mostrado en la [Ilustración 18,](#page-11-1) puede ser usado para esta actividad.

#### **Solución**

De acuerdo con la [Ilustración 18,](#page-11-1) la planta del edificio se puede dividir en los Paneles A y B al ser las zonas delimitadas por columnas como se muestra en la [Ilustración 20.](#page-12-1) Para este ejemplo nos centraremos en el Panel A, ya que el Panel B contiene una discontinuidad por lo que la carga que este soporta no se puede considerar uniformemente distribuida a lo largo de toda la viga que es la consideración con la que cuenta la hoja de cálculo en Excel para el cálculo de las deflexiones.

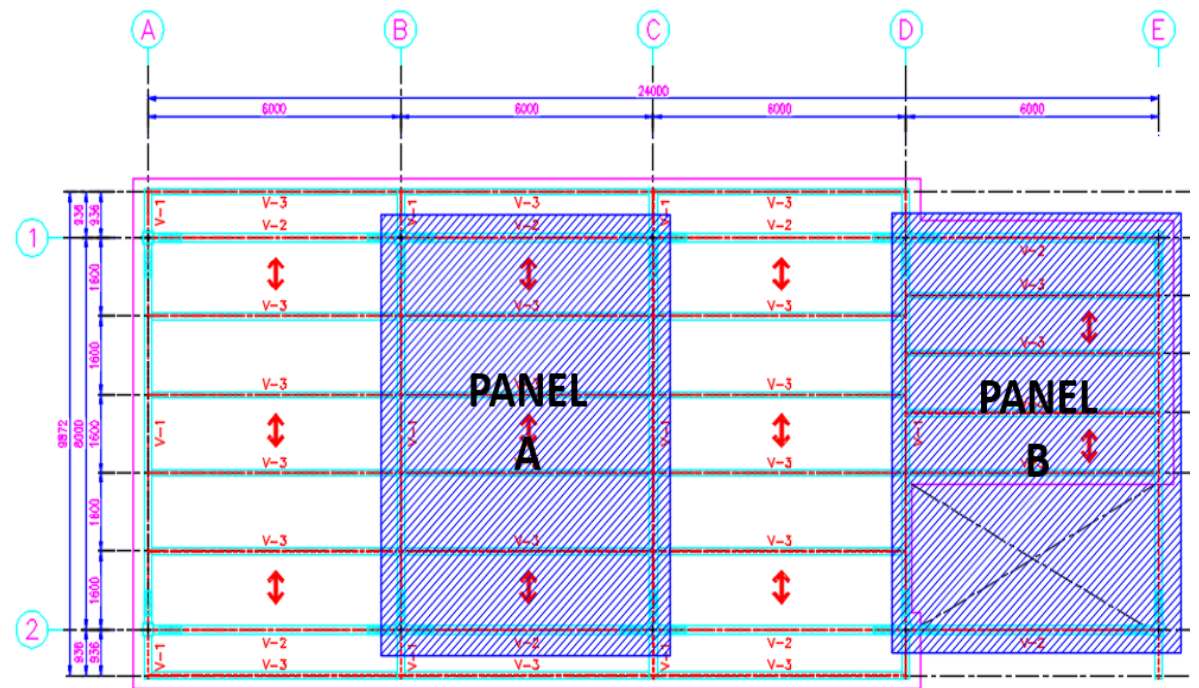

<span id="page-12-1"></span>*Ilustración 20.-Paneles del Sistema de Piso*

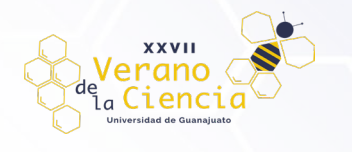

Analizando el Panel A, de acuerdo con lo que se especificó en el apartado [Características](#page-1-0)  [Geométricas del Sistema de Piso](#page-1-0) de esta guía, los datos a ingresar en la hoja de Excel considerando como vigas principales las marcadas como V-1 y como vigas secundarias las marcadas como V-3 mostradas en la [Ilustración 21,](#page-13-0) se muestran en la [Ilustración 22:](#page-13-1)

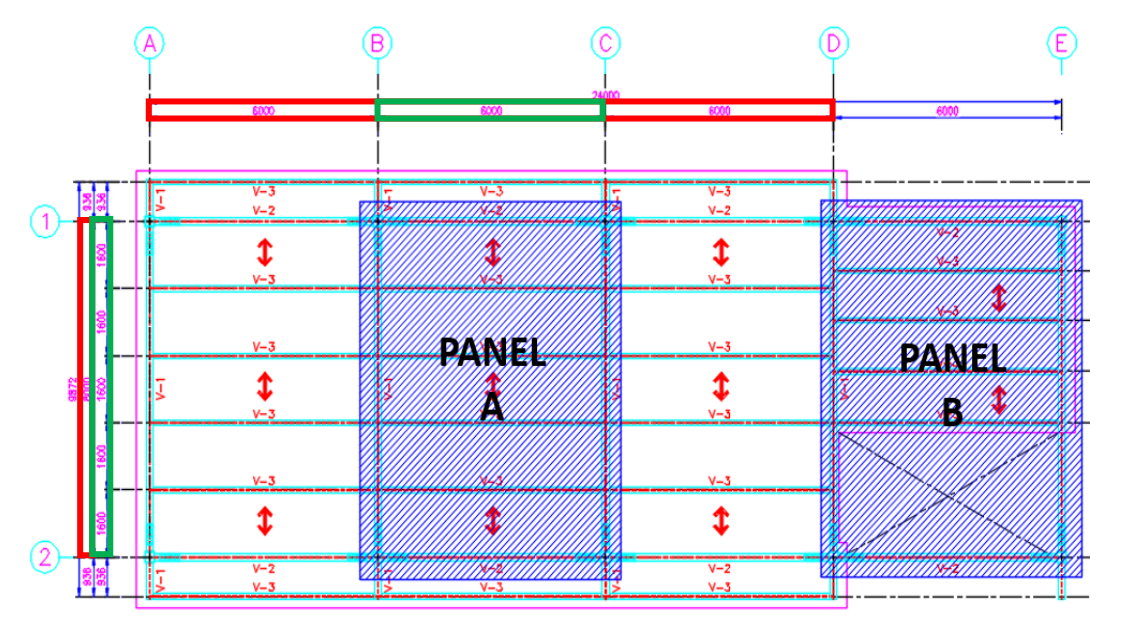

*Ilustración 21.-Dimensiones Características Geométricas del Sistema de Piso*

<span id="page-13-0"></span>

| Aceleracion de la gravedad               | g           | $9.81 \; m/s2$                                  | $9806.00 \; \mathrm{mm/s2}$ | $386.00 \text{ in/s2}$ |
|------------------------------------------|-------------|-------------------------------------------------|-----------------------------|------------------------|
|                                          |             | Caracteristicas geometricas del sistema de piso |                             |                        |
| Ancho del sistema de piso (Floor Width)  | $A_{piso}$  | 8.00 m                                          | 8000.00 mm                  | $26.25 \text{ ft}$     |
| Largo del sistema de piso (Floor Length) | $L_{piso}$  | 18.00 m                                         | 18000.00 mm                 | 59.06 ft               |
| Ancho del panel a analizar               | $A_{panel}$ | 8.00 m                                          | 8000.00 mm                  | $26.25 \text{ ft}$     |
| Largo del panel a analizar               | $L_{panel}$ | 6.00 m                                          | 6000.00 mm                  | $19.69$ ft             |
| Separación de vigas                      | S           | 1.60 m                                          | 1600.00 mm                  | $5.25 \text{ ft}$      |

*Ilustración 22.-Ejemplo 1. Datos Características Geométricas del Sistema de Piso*

<span id="page-13-1"></span>Como se menciona en el enunciado la actividad rítmica a considerar en la ocupación del sistema de piso serán aerobics esto es importante ya que de esto depende una parte de la carga viva total a considerar; mientras que la carga muerta total a considerar se obtiene como se muestra en l[a Tabla 1,](#page-13-2) importante no se debe considerar el peso del concreto en este apartado:

<span id="page-13-2"></span>

| <b>Material</b>    | <b>Espesor</b> | Peso Volumétrico   Carga Muerta |                  |
|--------------------|----------------|---------------------------------|------------------|
|                    | m              | $(kg/m^3)$                      | $({\rm kg/m^2})$ |
| <b>Mortero</b>     | 0.020          | 1840.00                         | 28.00            |
| Loseta de Cerámica | 0.015          | 1500.00                         | 23.00            |
| Pegazulejo         | 0.015          | 2100.00                         | 42.00            |
|                    | 93.00          |                                 |                  |

*Tabla 1.-Carga Muerta Sistema de Piso*

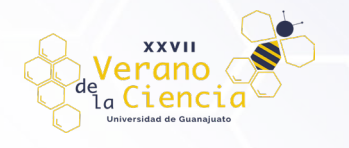

De esta manera el apartado d[e Características Gravitacionales para el Análisis de Vibraciones](#page-2-1) debe ser llenado como se muestra en la [Ilustración 23](#page-14-0) y cuyos datos corresponden a lo indicado en el enunciado del ejemplo, así como la carga muerta total obtenida en la [Tabla 1](#page-13-2) anteriormente.

| Caracteristicas Gravitacionales para el analisis de vibraciones |    |                       |                 |             |
|-----------------------------------------------------------------|----|-----------------------|-----------------|-------------|
| Ocupacion del sistema de piso                                   |    |                       | <i>Aerobics</i> |             |
| Carga Viva para el analisis de vibraciones                      | LL | $20.50 \text{ kg/m2}$ | 201.02 N/m2     | $4.20$ psf  |
| Carga Muerta (sin incluir peso del concreto)                    | DL | 93.00 $kg/m2$         | 911.96 N/m2     | $19.05$ psf |

*Ilustración 23.-Ejemplo 1. Datos Características Gravitacionales para el Análisis de Vibraciones*

<span id="page-14-0"></span>El sistema de piso está formado a base de losacero Ternium 25 Cal. 20, con una capa de compresión de concreto de 6.00 cm, el concreto a utilizarse tiene una resistencia a la compresión f'c=200 kg/cm<sup>2</sup>, y un peso volumétrico de 2100 kg/m<sup>3</sup>. De esta manera los datos para el apartado [Características y Propiedades de la Losa de Piso \(Losacero\)](#page-3-0) se muestran en la [Ilustración 24.](#page-14-1)

|                                                    |                           | Caracteristicas y propiedades de la losa de piso (Losacero) |                            |               |
|----------------------------------------------------|---------------------------|-------------------------------------------------------------|----------------------------|---------------|
| .6850<br>9.6850                                    |                           |                                                             | LOSACERO Ternium 25 Cal 20 |               |
| $= 6.35$                                           |                           | $hr = 6.35cm$                                               | $hr=63.50mm$               | $hr=2.50in$   |
| $Wr = 15.2400$<br>Wr=15.2400<br>30,4800<br>30,4800 | $Wr = 15.2400$<br>30.4800 | $Wr = 12.50cm$                                              | $Wr = 125.00$ mm           | $Wr = 4.92in$ |
| ANCHO EFECTIVO DE LAMINA = 91.44                   |                           | $9.54 \text{ kg/m2}$                                        | 93.55 N/m2                 | $1.95$ psf    |
|                                                    |                           |                                                             |                            |               |
| Módulo de elasticidad del concreto                 | Ec                        | 190533.8 kg/cm2                                             | 18683.74 Mpa               | 2710.04 ksi   |
| Peso volumétrico del concreto                      | wc                        | 2100.00 kg/m3                                               | 20592.60 N/m3              | 131.10~pcf    |
| Resistencia del Concreto                           | f'c                       | 200.00 kg/cm2                                               | 19.61 Mpa                  | 2844.68 psi   |
| Capa de compresion de concreto                     | tc                        | 6.00cm                                                      | $60.00 \; mm$              | 2.36 in       |
| Peralte efectivo para el analisis de vibraciones   | de                        | 9.18cm                                                      | $91.75 \, mm$              | $3.61$ in     |
| Peso efectivo de losa (Slab)                       | $DL$ <sub>losa</sub>      | $192.68 \text{ kg/m2}$                                      | 1889.37 N/m2               | 39.46 psf     |
| Peso efectivo de losa+lamina(Slab+Deck Weigth)     | $Dl_{losa+lam}$           | 202.22 kg/m2                                                | 1982.92 N/m2               | $41.42$ psf   |

*Ilustración 24.-Ejemplo 1. Datos Características y Propiedades de la Losa de Piso (Losacero)*

<span id="page-14-1"></span>Continuando con el apartado de [Caso I: Modo Panel Viga Secundaria,](#page-4-2) los datos a ingresar para la viga secundaria (V-3) corresponden a un perfil W14"x26 lb/ft como se muestra en la [Ilustración 19,](#page-12-0) por otra parte el Panel A según la [Ilustración 7](#page-5-0) corresponde a un tablero interior, por lo que esto se deberá indicar para el valor de la constante Cj, así mismo las vigas secundarias en este tablero son consideradas de claro continuo.

Los datos mencionados anteriormente son las modificaciones que se deben hacer en este apartado, los datos que complementan dicho apartado se obtienen de manera automática como se muestra a continuación en la [Ilustración 25.](#page-15-0)

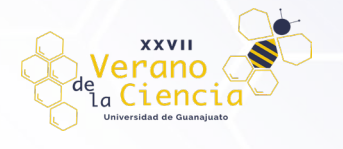

*Ilustración 25.-Ejemplo 1. Datos Caso I Modo Panel de Viga Secundaria*

<span id="page-15-0"></span>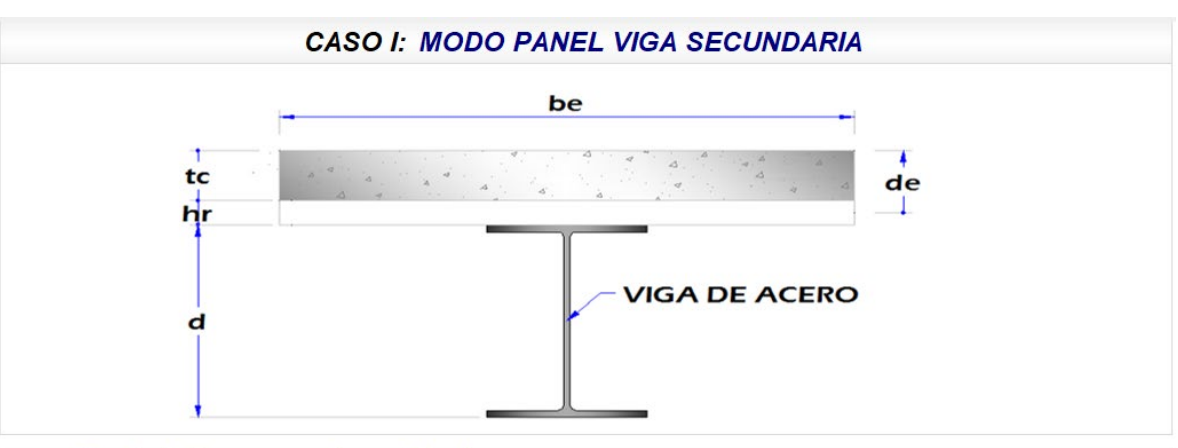

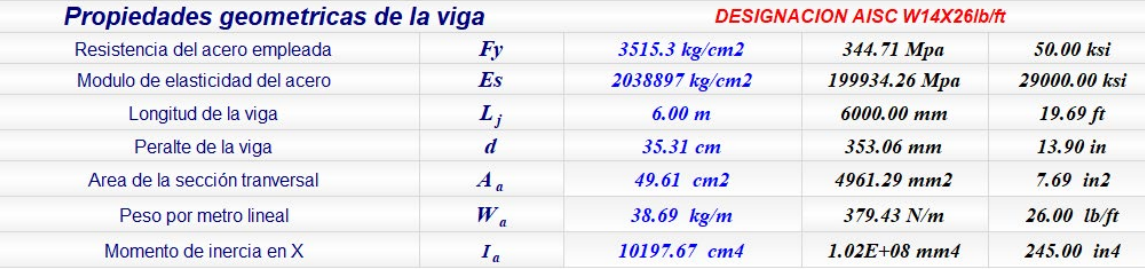

#### Propiedades geometricas de la Seccion Compuesta

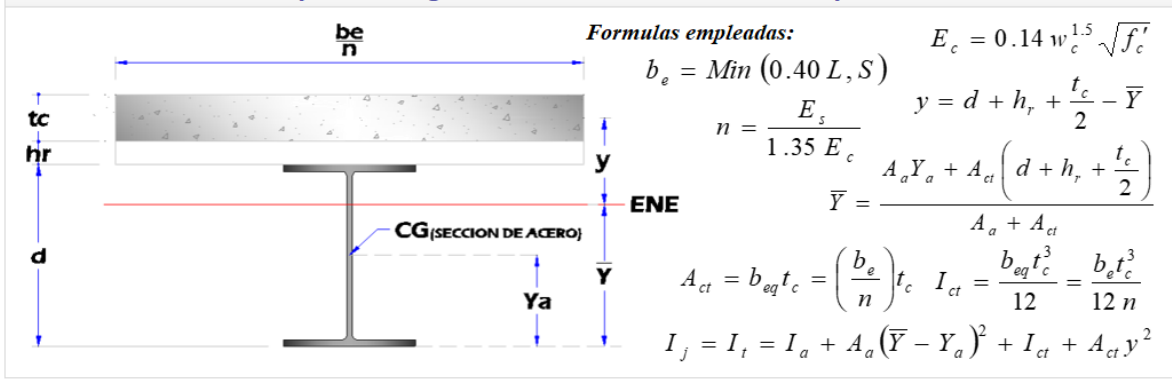

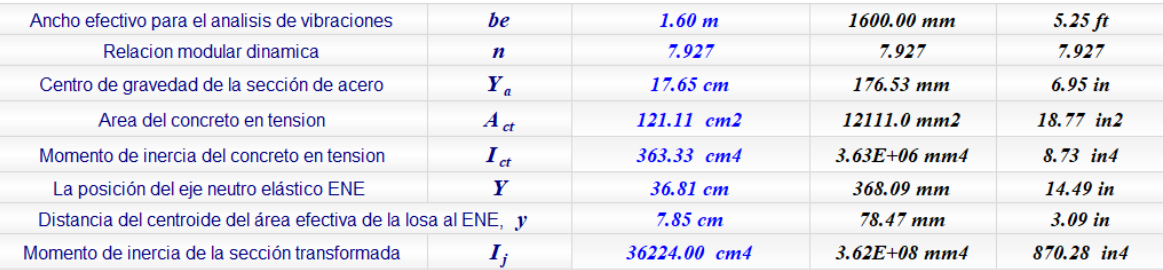

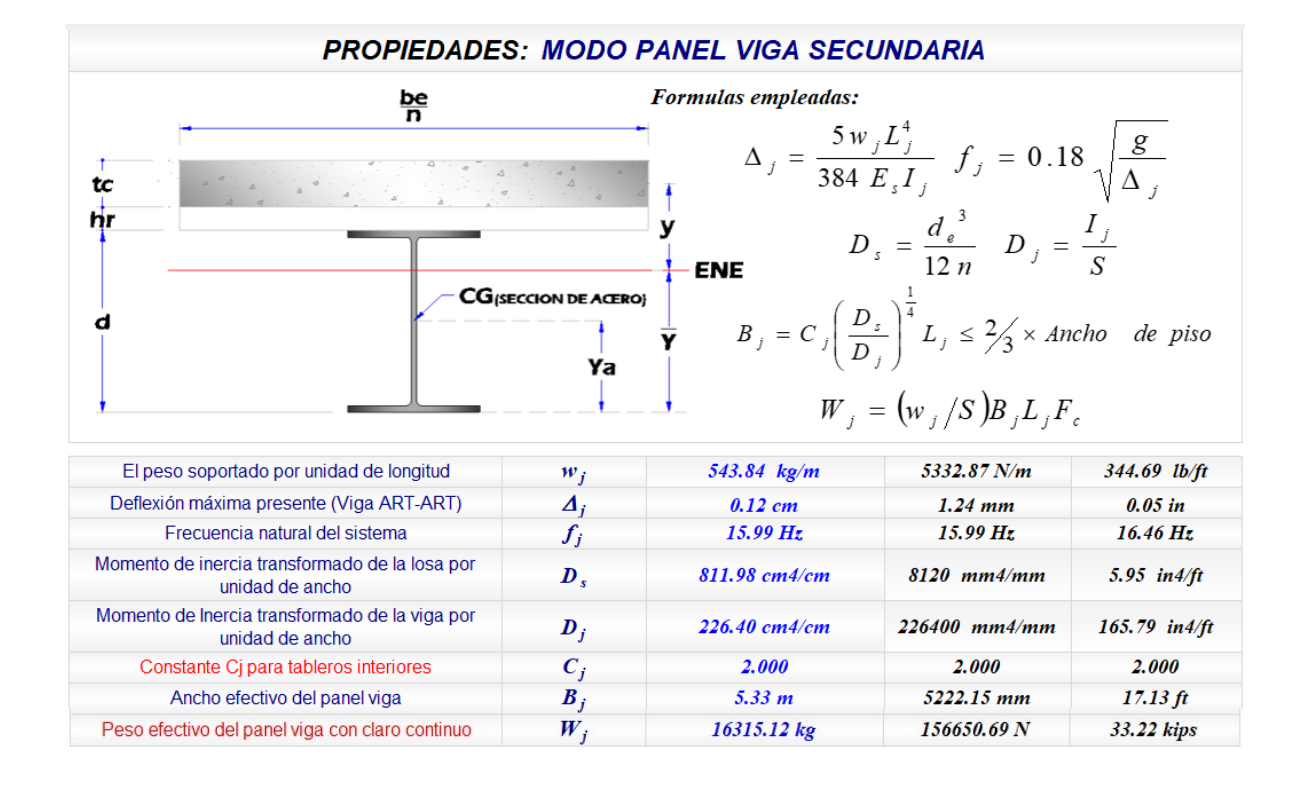

**XXVII** erano la Ciencic

> De este apartado los datos de mayor interés para el usuario será la deflexión presente en la viga, así como la frecuencia natural del sistema pues estos datos volverán a ser usados más adelante en la hoja de cálculo, así como también el peso soportado por unidad de longitud ya que este influye en el siguiente caso para la carga a soportar por la viga principal y son los que aportan el peso mayor al sistema de piso, y que a su vez el usuario puede ingresar manualmente evitando así tener que realizar el proceso de los apartados anteriores.

> En el apartado [Caso II: Modo Panel Viga Principal](#page-6-0) requieren ser ingresados datos similares al caso anterior para la viga secundaria, esta vez como se indica en el titulo enfocados a la viga principal (V-1) primeramente se debe indicar que se trata de una viga interior de acuerdo a la posición en la que se encuentra; el perfil corresponde a una designación W16"x40 lb/ft como se muestra en la [Ilustración 19,](#page-12-0) se considera que la conexión a la columna será simple (a cortante) que afectara en el valor de la constante  $C<sub>g</sub>$ , así mismo las vigas principales en este tablero son consideradas de claro continuo.

> Los datos mencionados anteriormente son las modificaciones que se deben hacer en este apartado, los datos que complementan dicho apartado se obtienen de manera automática como se muestra a continuación en la [Ilustración 26.](#page-17-0)

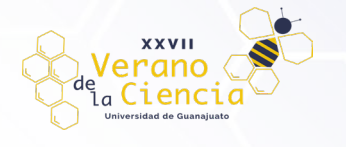

## VOLUMEN 16 XXVII Verano De la Ciencia

ISSN 2395-9797

<span id="page-17-0"></span>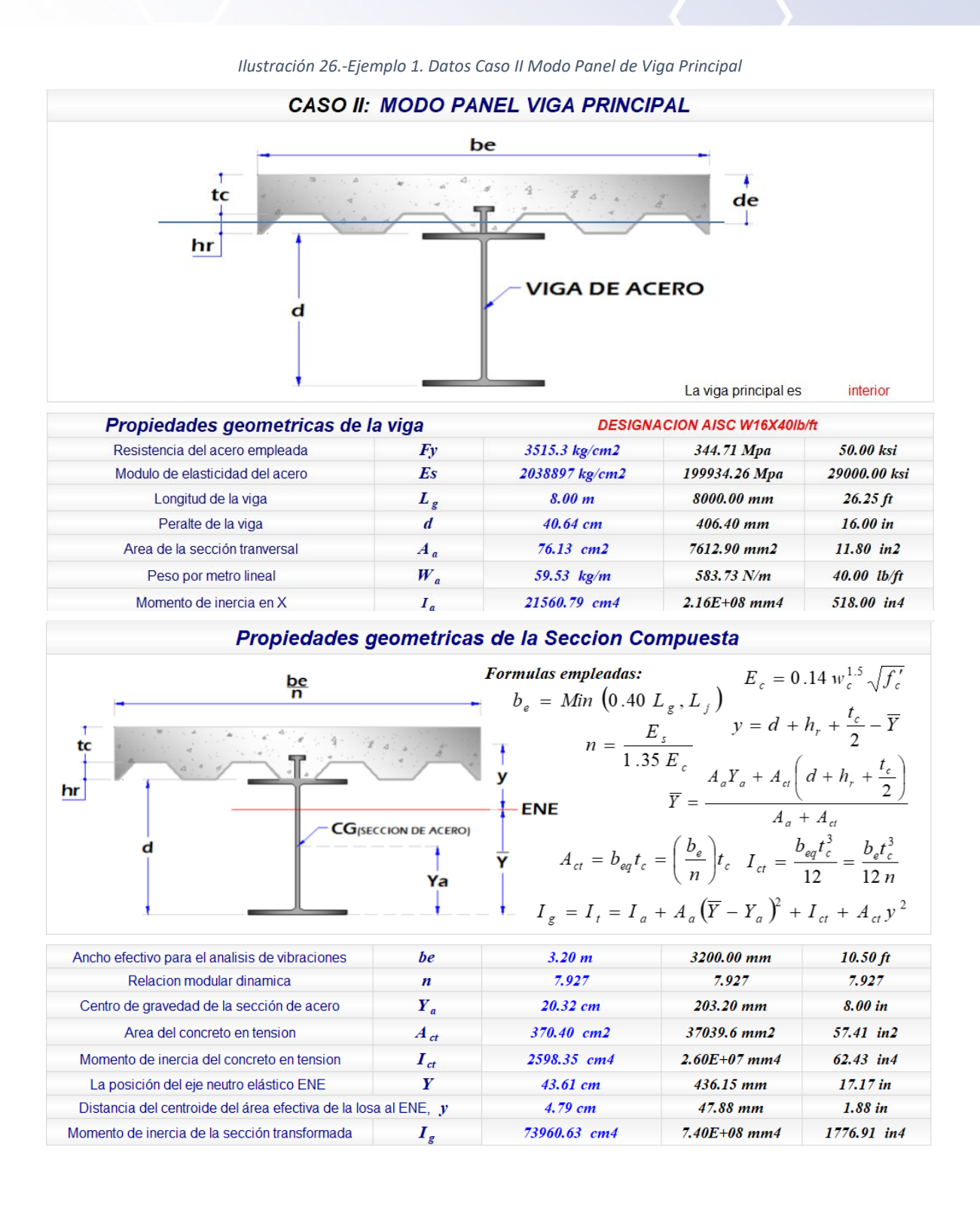

VOLUMEN 16 XXVII Verano De la Ciencia

ISSN 2395-9797

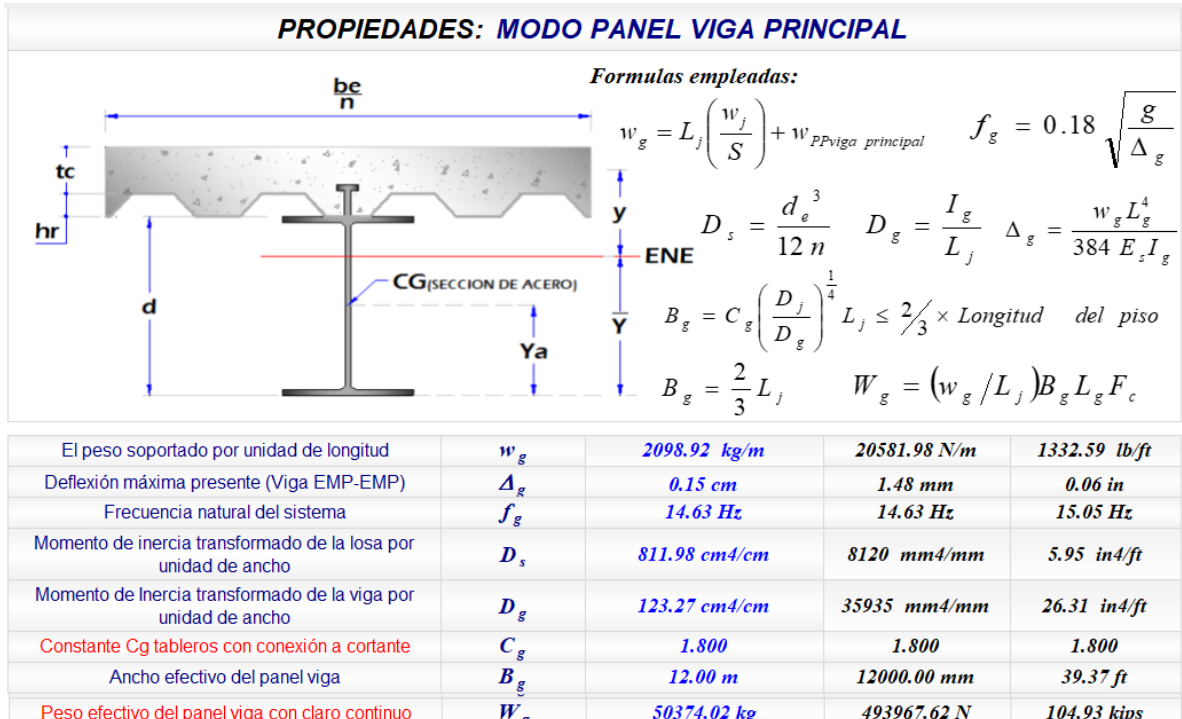

**XXVII** 

ienci

Nuevamente los datos de mayor interés para el usuario será la deflexión presente en la viga, así como la frecuencia natural del sistema que el usuario puede ingresar manualmente evitando así tener que realizar el proceso de los apartados anteriores.

El apartado referente al [Caso III: Modo Panel Combinado](#page-9-0) realiza una combinación de las frecuencias obtenidas en el caso I y caso II, mostrando una frecuencia natural del sistema que toma en cuenta tanto la viga principal y la viga secundaria, dicha frecuencia es la que se usara para ser comparada con el criterio de frecuencia natural del sistema. En este apartado el usuario no deberá modificar algún dato ya que se calculan en automático en referencia a los datos ingresados hasta este momento en la hoja. Estos datos se muestran en la [Ilustración 27](#page-18-0)

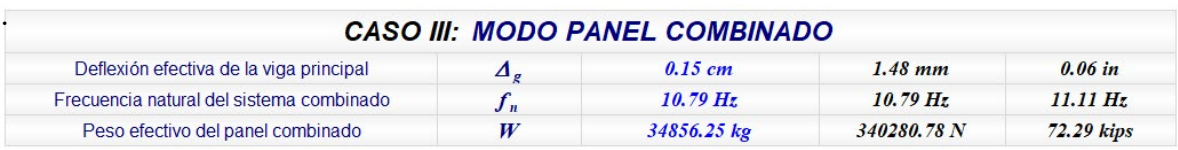

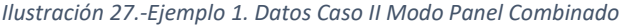

<span id="page-18-0"></span>Lo siguiente en la hoja de cálculo es el apartado de [Análisis por Actividades Rítmicas,](#page-9-1) en este ejemplo se despreciara las deflexiones en las columnas por ser pequeñas comparada con las de las vigas, la sección correspondiente a las columnas se muestra en la [Ilustración 19](#page-12-0) correspondiente a un perfil HSS 10"x10"x3/8", sin embargo como se desprecia la deflexión en este ejemplo este dato no tiene gran importancia.

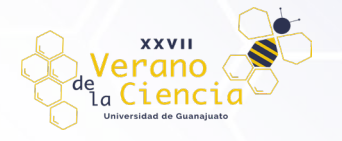

Posteriormente se muestra una tabla de aceleraciones pico, la cual es desarrollada en base a un coeficiente dinámico, una frecuencia de paso para hasta 3 diferentes armónicos, los datos mencionados anteriormente dependen del tipo de actividad rítmica y que en cada caso a analizar arrojara una tabla con valores, y armónicos diferentes; en esta ocasión correspondiente a aerobics, también se hace uso de la frecuencia natural del sistema y el peso total del sistema. Los datos mencionados anteriormente se muestran en la [Ilustración 28.](#page-19-0)

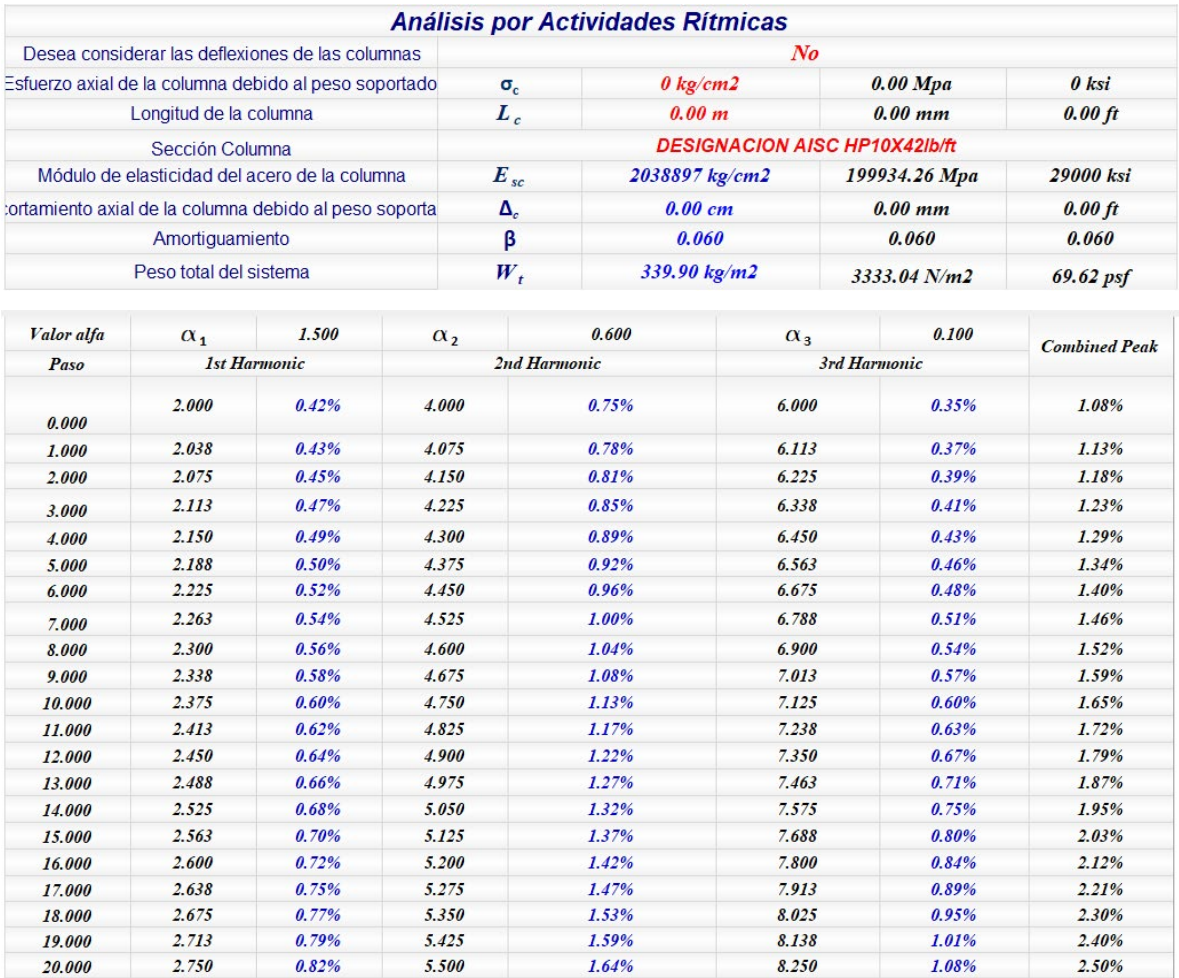

*Ilustración 28.-Ejemplo 1. Datos Análisis por Actividades Rítmicas*

<span id="page-19-0"></span>La tabla mostrada en la [Ilustración 28,](#page-19-0) servirá para la revisión por el criterio de aceleración para el sistema de piso, el cual se muestra más adelante.

Para la verificación del sistema de piso por vibraciones debidas a actividades rítmicas se cuentan con dos criterios, mismos que contiene la hoja y que en cada uno de ellos muestra un enunciado en el que se da una conclusión para saber si el sistema de piso es adecuado.

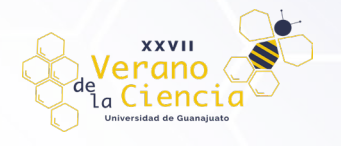

El primer criterio es el criterio de rigidez, se basa en una comparación entre la frecuencia natural del sistema y la frecuencia natural mínima requerida para prevenir vibraciones la cual es calcula en base a un coeficiente dinámico, el tipo de actividad, una constante k, límites de aceleración permitidos y una frecuencia de paso cuyos valores varían según la actividad rítmica para cada uno de estos datos. En este apartado el usuario no deberá modificar nada, y deberá prestar atención en el enunciado que se muestra, los resultados obtenidos para el caso analizado se muestran en la [Ilustración 29.](#page-20-0)

| <b>VERIFICACION DEL SISTEMA DE PISO: CRITERIO DE FRECUENCIA NATURAL DEL SISTEMA</b>                                                                                                    |               |                      |                     |                     |
|----------------------------------------------------------------------------------------------------|---------------|----------------------|---------------------|---------------------|
| Frecuencia natural del sistema combinado                                                                                                    | $I_n$         | 10.79 H <sub>z</sub> | $10.79\,Hz$         | $10.79\,Hz$         |
| Frecuencia natural mínima requerida                                                                                                    | $(f_n)$ rea'd | 9.04 H <sub>7</sub>  | 9.04 H <sub>7</sub> | 9.04 H <sub>7</sub> |
| Como podemos observar la frecuencia natural del sistema de 10.79 Hz es mayor o igual a la frecuencia natural mínima<br>requerida para prevenir vibraciones de 9.04 Hz por tanto consideramos adecuado el sistema propuesto. |               |                      |                     |                     |

*Ilustración 29.-Ejemplo 1. Datos Verificación del Sistema de Piso: Criterio Frecuencia Natural del Sistema*

<span id="page-20-0"></span>De acuerdo con el enunciado el sistema de piso por este criterio es satisfactorio, sin embargo, aún falta corroborar el siguiente criterio el cual es el criterio de aceleración, el cual compara la aceleración pico máxima obtenida de la tabla de la [Ilustración 28](#page-19-0) con una aceleración limite permitida según el tipo de ocupación del edificio en este caso correspondiente a oficinas. Este criterio de acuerdo con la guía 11 del AISC (American Institute of Steel Construction, 2016) es el que mejor predice el comportamiento del sistema de piso y al cual sugiere es el único que se debería de usar. Los resultados obtenidos para el caso analizado se muestran en la [Ilustración 30.](#page-20-1)

| <b>VERIFICACION DEL SISTEMA DE PISO: CRITERIO DE ACELERACION</b>                                                     |                                               |       |       |       |  |
|----------------------------------------------------------------------------------------------------|-----------------------------------------------|-------|-------|-------|--|
| Relación de aceleración debido a actividades rítmicas                                                                | $a_p/g$                                       | 2.50% | 2.50% | 2.50% |  |
| Ocupación afectada por vibración                                                                                     | <b>Office or Residential</b>                  |       |       |       |  |
| Aceleración límite de la ocupación apropiada sistema de piso                                                         | $a_o/g$                                       | 0.50% | 0.50% | 0.50% |  |
| Como podemos observar la aceleración límite de 0.005 es menor a la máxima aceleración pico predecida de 0.025 por lo | tanto el sistema de piso no es satisfactorio. |       |       |       |  |

*Ilustración 30.-Ejemplo 1. Datos Verificación del Sistema de Piso: Criterio de Aceleración*

<span id="page-20-1"></span>El enunciado para este criterio indica que el sistema de piso no es satisfactorio para la actividad de aerobics, esto debido a que de la tabla de aceleraciones pico de la [Ilustración 28](#page-19-0) la aceleración pico predecida debida a actividades rítmicas es del 2.50% ocurre cuando la frecuencia de paso es de 5.50 Hz para el segundo armónico, y dicha frecuencia excede la tolerancia limite recomendada donde las vibraciones son aceptables para los usuarios. Por lo que en conclusión y siguiendo el criterio de la guía 11 del AISC el sistema de piso, aunque por el criterio de rigidez del sistema es aceptable, por el criterio de aceleración no lo es, así que como no cumple con los dos criterios, se decide que no puede ser usado para actividades de aerobics.

Se podría optar por reforzar las vigas del sistema de piso para modificar la frecuencia del sistema y que pueda ser usado para dicha actividad, otra solución podría ser reducir la separación entre las vigas pudiendo colocar algún muro, sin embargo, esto reduciría el espacio para realizar la actividad requerida.

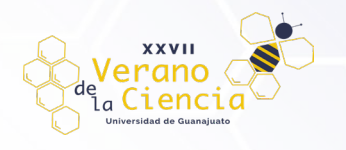

#### **Bibliografía**

American Institute of Steel Construction. (2016). Steel Design Guide 11 Vibrations of Steel-Framed Structural Systems Due to Human Activity. Estados Unidos de America: ---.

Montiel, A. L. (2007). Vibraciones en Sistemas de Piso Mediante los Criterios del AISC/CISC y del SCI. Mexico, DF.

Salazar Polanco, A. E., & Trujillo Figueredo, M. G. (n.d.). Evaluación de los Efectos de las Vibraciones en los Niveles de Servicio de Sistemas Estructurales de Acero sometidos a la Actividad Humana.

Valadez Ramirez, & Velez Hernandes. (n.d.). Miembros Compuestos Acero-Concreto. In Diseño de Estructuras de Acero.